# **CERTPARK & QUESTION & ANSWER**

## CERTPARK.COM

Accurate Study Guides, High Passing Rate! provides update free of charge in one year!

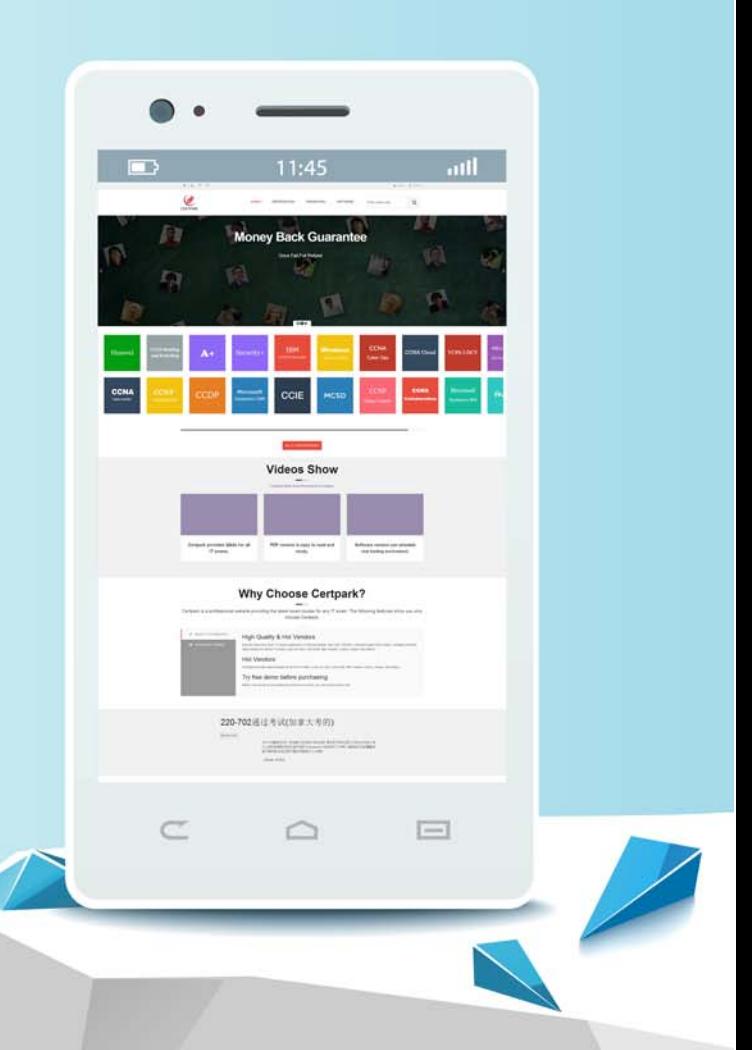

https://www.certpark.com

## **Exam** : **C\_HANATEC151**

**Title** : SAP Certified Technology Associate - SAP HANA (Edition 2015)

### **Version** : Demo

1.Which of the following are benefits of using accelerators with SAP HANA?

- A. They eliminate the need for customization.
- B. They provide prebuilt customer-specific solutions.
- C. They reduce the time required for implementation.
- D. They provide prebuilt business content.

#### **Answer:** C,D

2.Which of the following can you use to configure the connection between the source system and SAP HANA in the SAP LT system?

- A. Transaction LTR
- B. SAP NetWeaver Administrator -> Configuration -> Destination
- C. SAP HANA studio -> Administration Console -> Add System
- D. Web Dynpro application IUUC\_REPLICATION\_CONFIG

**Answer:** A,D

3.Which new connection type is available as of SAP BusinessObjects Data Services 4.0?

- A. BAPI function calls
- B. Read table via ABAP data flows
- C. IDOCs
- D. Operational data provider

#### **Answer:** D

4.When you try to stop SAP HANA using the sapcontrol command, you receive the error message. "Command not found".

What is the reason for the error?

- A. The host agent is not installed.
- B. The SAP HANA database is not installed.
- C. The SAP HANA client is not installed.
- D. SAP SUM is not installed.

#### **Answer:** A

5.You are reviewing the execution plan of an SQL statement. You want to find out which plan operators (POPs) have been executed in parallel and for how long each of them has been active. Where can you accomplish this?

A. In SAP NetWeaver: DBA Cockpit (DBACOCKPIT) -> SQL Plan Cache -> EXPLAIN (graphically)

B. In SAP HANA studio: Display the Timeline view via Window -> Show View -> Other ... -> Plan Visualizer -> Timeline

C. In SAP HANA studio: Administration Console -> Performance -> Job Progress

D. In HDB admin -> Performance trace -> Show Column Plans

#### **Answer:** B